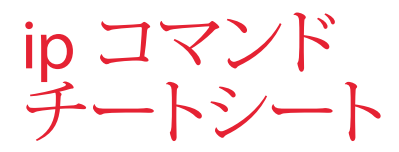

## for Red Hat Enterprise Linux

## IP クエリ

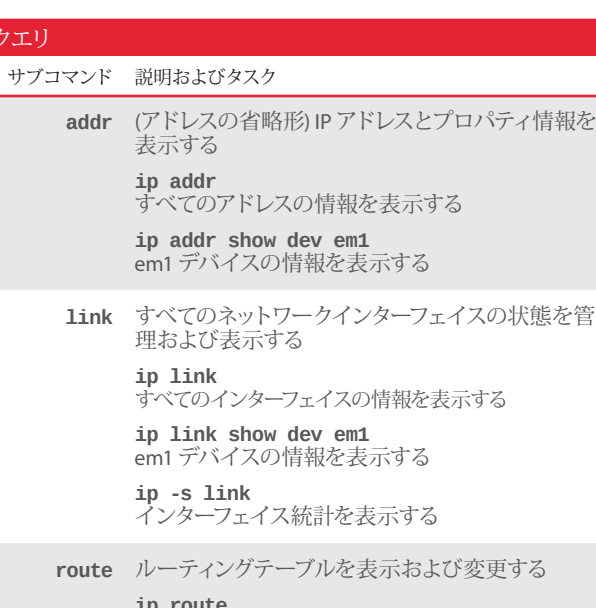

**ip route** カーネルのルートエントリをすべて表示する

**maddr** マルチキャストの IP アドレスを管理および表示する **ip maddr**

すべてのデバイスのマルチキャスト情報を表示する **ip maddr show dev em1**

∤情報を

em1 デバイスのマルチキャスト情報を表示する

**neigh** 隣接するオブジェクト (IPv4 の ARP テーブル) を表 示する **ip neigh**

隣接するオブジェクトを表示する

**ip neigh show dev em1** em1 デバイスの ARP キャッシュを表示する

**help** 各サブコマンドのコマンドと引数の一覧を表示する

**ip help** ip コマンドと引数を表示する

**ip addr help** address コマンドと引数を表示する

**ip link help** link コマンドと引数を表示する

**ip neigh help** neighbour コマンドと引数を表示する

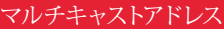

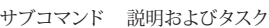

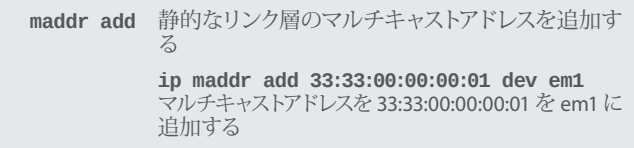

**maddr del** マルチキャストアドレスを削除する

**ip maddr del 33:33:00:00:00:01 dev em1** em1 から 33:33:00:00:00:01 アドレスを削除する

## アドレスおよびリンクプロパティを変更

サブコマンド 説明およびタスク

**addr add** アドレスを追加する

**ip addr add 192.168.1.1/24 dev em1** ネットマスク 24 を持つ 192.168.1.1 アドレスを em1 デバイスに追 加する

**addr del** アドレスを削除する **ip addr del 192.168.1.1/24 dev em1** em1 デバイスから 192.168.1.1/24 アドレスを削除する

**link set** インターフェイスの状態を変更する

**ip link set em1 up** em1 をオンラインにする

**ip link set em1 down** em1 をオフラインにする

**ip link set em1 mtu 9000** em1 の MTU を 9000 に設定する

**ip link set em1 promisc on** em1 のプロミスキャスモードを有効にする

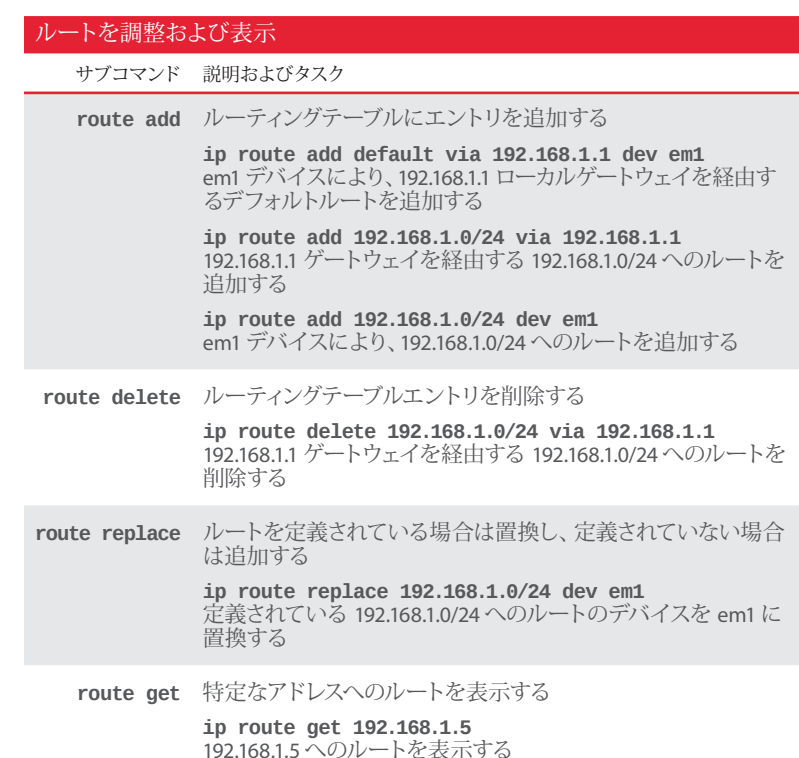

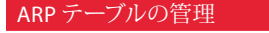

サブコマンド 説明およびタスク

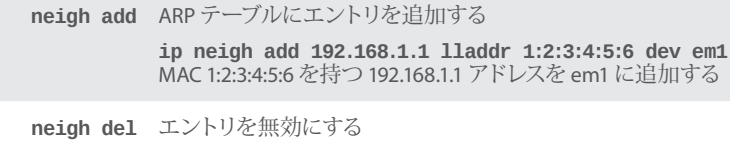

**ip neigh del 192.168.1.1 dev em1** em1 で 192.168.1.1 のエントリを無効にする

**neigh replace** ARP テーブルへのエントリを置換し、定義されていない場合は 追加する

**ip neigh replace 192.168.1.1 lladdr 1:2:3:4:5:6 dev em1** em1 で 192.168.1.1 アドレスに対応する MAC アドレスを MAC 1:2:3:4:5:6 に置換する

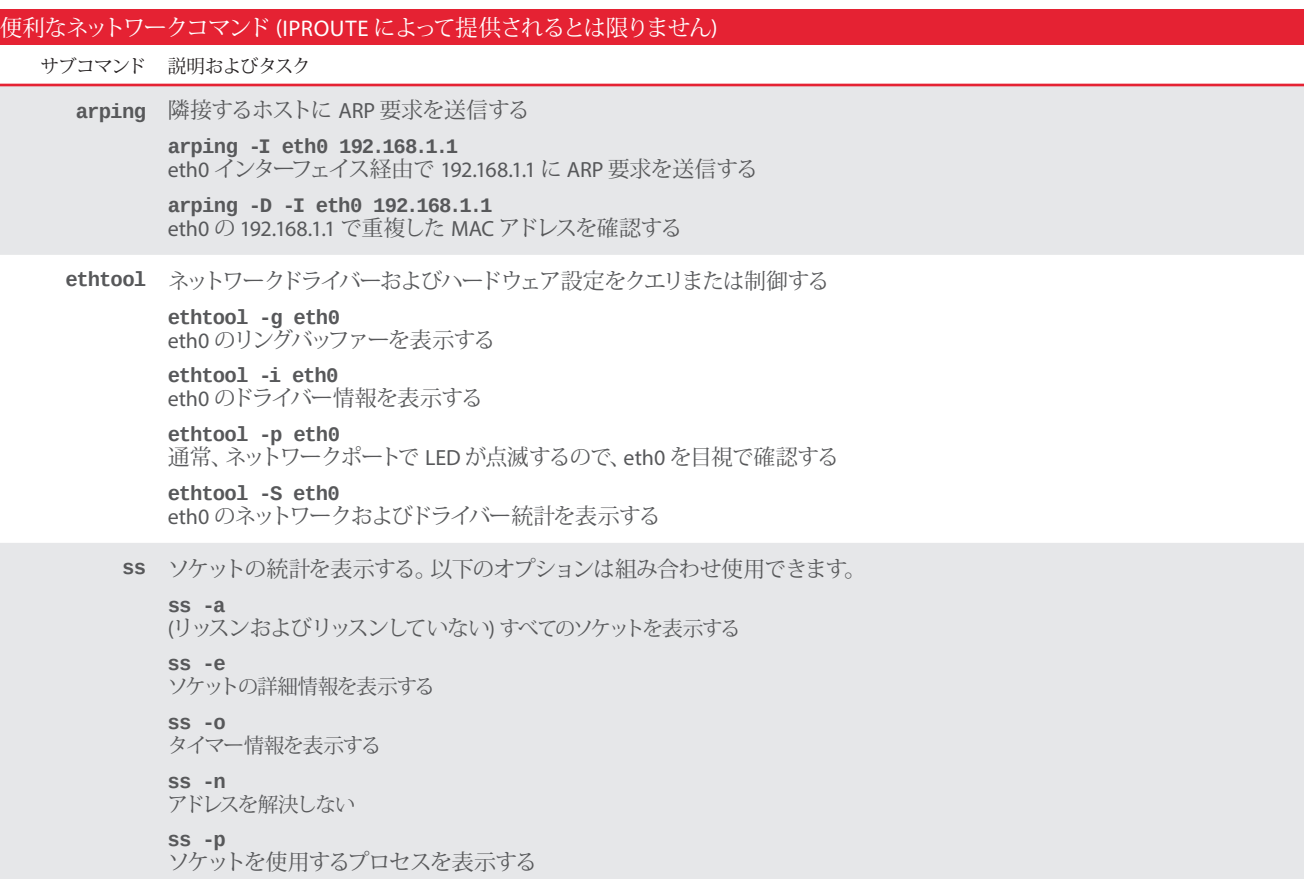

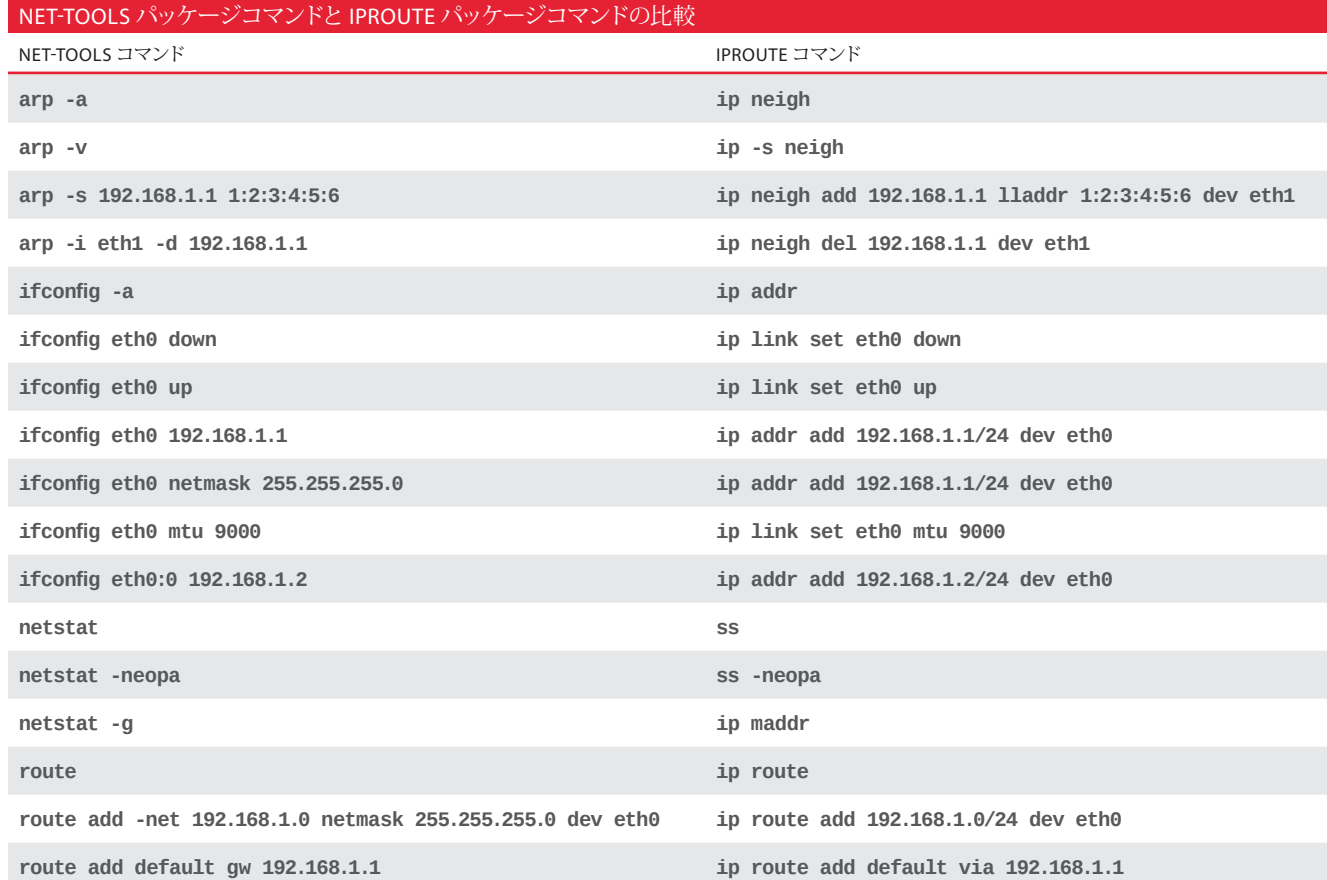

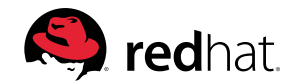